### CSE 344: Section 2 A SeQueL to SQL

Jun 28th, 2018

#### Administrivia

#### WQ2 due Friday, June 29<sup>th</sup> at 11:00 PM

#### HW2 due Wednesday, July 4th at 11:00 PM

#### SQL 3-Valued Logic

SQL has 3-valued logic

• FALSE = 0

[ex] price < 25 is FALSE when price = 99

• UNKNOWN

[ex] price < 25 is UNKNOWN when price = NULL

• TRUE = 1

[ex] price < 25 is TRUE when price = 19

#### SQL 3-Valued Logic (con't)

Formal definitions:

C1 AND C2 means min(C1,C2) C1 OR C2 means max(C1,C2) NOT C means means 1-C

(F, false; U, unknown; T, true)

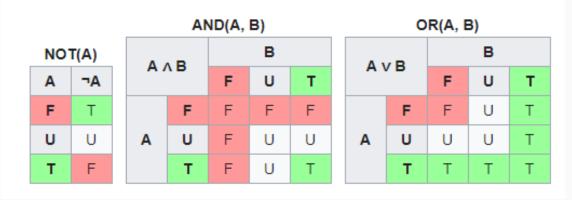

4

#### SQL 3-Valued Logic (con't)

Formal definitions: C1 AND C2 means min(C1,C2) C1 OR C2 means max(C1,C2) NOT C means means 1-C

The rule for SELECT ... FROM ... WHERE C is the following: if C = TRUE then include the row in the output if C = FALSE or C = unknown then do not include it

#### Importing Files

First, make the table. Then, import the data.

.mode csv

- .import ./class.csv Class
- .import ./instructor.csv Instructor
- .import ./teaches.csv Teaches

#### Aliasing

- Good style for renaming attribute operations to more intuitive labels
- Essential for self joins (ex: FROM [table] AS T1, [table] AS T2)
- You can alias without "AS" in the FROM clause (i.e. "AS" keyword can be omitted)

```
SELECT [attribute] AS [attribute_name]
FROM [table] AS [table_name]
... [table_name].[attribute_name] ...
```

#### Joining

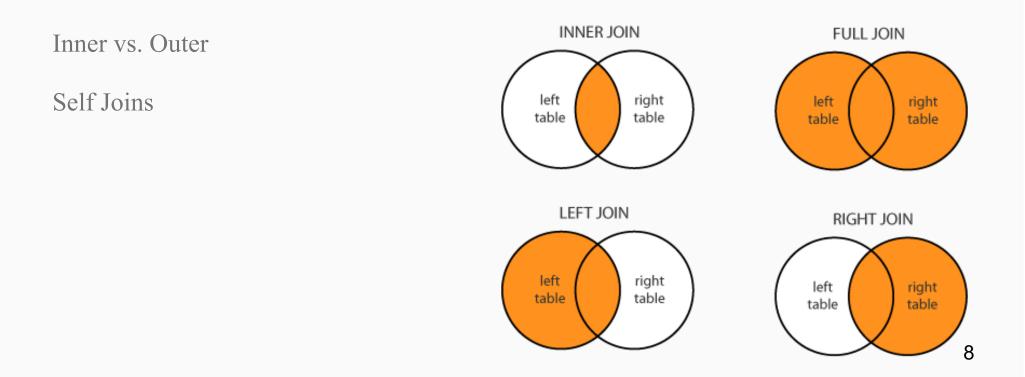

Given tables A and B,

|    | a1          | $\mathbf{a2}$ |    | $\mathbf{b1}$ | $\mathbf{b2}$ |
|----|-------------|---------------|----|---------------|---------------|
|    | 1           | 7             |    | 3<br>4        | 2             |
| A: | 2           | 5             | B: |               | 1             |
|    | -<br>3<br>4 | 3             |    | $\frac{5}{6}$ | 0             |
|    | 4           | 6             |    | 6             | 3             |

Write down the output of each of the following queries:

SELECT \* FROM A INNER JOIN B ON A. a1 = B. b1;

| a1 | $\mathbf{a2}$ | b1 | $\mathbf{b2}$ |
|----|---------------|----|---------------|
|    |               |    |               |
|    |               |    |               |
|    |               |    |               |
|    |               |    |               |
|    |               |    |               |

Given tables A and B,

|    | a1                                                                                |   |    |                                                                                   | $\mathbf{b2}$ |
|----|-----------------------------------------------------------------------------------|---|----|-----------------------------------------------------------------------------------|---------------|
|    | 1                                                                                 | 7 |    | 3                                                                                 | 2             |
| A: | 2                                                                                 | 5 | B: | 4                                                                                 | 1             |
|    | 3                                                                                 | 3 |    | <b>5</b>                                                                          | 0             |
|    | $     \begin{array}{c}       1 \\       2 \\       3 \\       4     \end{array} $ | 6 |    | $     \begin{array}{c}       3 \\       4 \\       5 \\       6     \end{array} $ | 3             |
|    |                                                                                   |   |    |                                                                                   |               |

Write down the output of each of the following queries:

SELECT \* FROM A LEFT OUTER JOIN B ON A. a1 = B. b1;

| a1 | $\mathbf{a2}$ | b1 | $\mathbf{b2}$ |
|----|---------------|----|---------------|
|    |               |    |               |
|    |               |    |               |
|    |               |    |               |
|    |               |    |               |
|    |               |    |               |

Given tables A and B,

|    | $\mathbf{a1}$                                                                     |   |    |                                                                                   | $\mathbf{b2}$ |
|----|-----------------------------------------------------------------------------------|---|----|-----------------------------------------------------------------------------------|---------------|
|    | 1                                                                                 | 7 |    | 3                                                                                 | 2             |
| A: | 2                                                                                 | 5 | B: | 4                                                                                 | 1             |
|    | 3                                                                                 | 3 |    | <b>5</b>                                                                          | 0             |
|    | $     \begin{array}{c}       1 \\       2 \\       3 \\       4     \end{array} $ | 6 |    | $     \begin{array}{c}       3 \\       4 \\       5 \\       6     \end{array} $ | 3             |
|    |                                                                                   |   |    |                                                                                   | 1             |

Write down the output of each of the following queries:

SELECT \* FROM A FULL OUTER JOIN B ON A. a1 = B. b1;

| a1 | $\mathbf{a2}$ | b1 | $\mathbf{b2}$ |
|----|---------------|----|---------------|
|    |               |    |               |
|    |               |    |               |
|    |               |    |               |
|    |               |    |               |
|    |               |    |               |

For more information and different types of joins see: https://blogs.msdn.microsoft.com/craigfr/2006/08/16/summary-of-join-properties/

#### Join Semantics

- For now, we are primarily focusing on "nested loops" semantics
- NOT the most efficient implementation on a large database! (we will talk about other ways to join later in the course)
  - Hash Join
  - Sort-Merge Join

#### Nested Loop Semantics

SELECT x\_1.a\_1, ..., x\_n.a\_n FROM x\_1, ..., x\_n WHERE <cond>

```
for each tuple in x_1:
```

. . .

```
for each tuple in x_n:
if <cond>(x_1, ..., x_n):
output(x_1.a_1, ..., x_n.a_n)
```

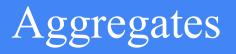

. . .

• Aggregates will make the query return a single tuple.

COUNT(attribute) - counts the number of tuples SUM(attribute) MIN/MAX(attribute) AVG(attribute)

#### Filters

**LIMIT** *number* - limits the amount of tuples returned

[ex] SELECT \* FROM table LIMIT 1;

**DISTINCT** - only returns different values (gets rid of duplicates)

[ex] SELECT DISTINCT column\_name FROM table;

#### Grouping and Ordering

# GROUP BY [attribute], ..., [attribute\_n] HAVING [predicate] - operates on groups ORDER BY

```
CREATE TABLE Movies (
                                         CREATE TABLE Actors (
    id int,
                                              id int,
    name varchar(30),
                                              name varchar(30),
    budget int,
                                              age int,
                                             PRIMARY KEY (id)
    gross int,
    rating int,
                                          );
    year int,
    PRIMARY KEY (id)
                                         CREATE TABLE ActsIn (
                                              mid int,
);
                                              aid int,
                                              FOREIGN KEY (mid) REFERENCES Movies (id),
                                              FOREIGN KEY (aid) REFERENCES Actors (id)
                                          );
```

Write queries to answer the following:

(a) For each movie, find the number of actors who acted in it, ordered by descending number of actors. Make sure to include movies with no actors!

```
CREATE TABLE Movies (
                                         CREATE TABLE Actors (
    id int.
                                              id int,
                                              name varchar(30),
    name varchar(30),
    budget int,
                                              age int,
    gross int,
                                              PRIMARY KEY (id)
    rating int,
                                          );
    year int,
    PRIMARY KEY (id)
                                         CREATE TABLE ActsIn (
                                              mid int,
);
                                              aid int,
                                              FOREIGN KEY (mid) REFERENCES Movies (id),
                                              FOREIGN KEY (aid) REFERENCES Actors (id)
                                          );
```

Write queries to answer the following:

(b) What is the number of movies and the average rating of all the movies that the actor "Kit Harington" has appeared in?

```
CREATE TABLE Movies (
                                         CREATE TABLE Actors (
                                              id int,
    id int,
    name varchar(30),
                                              name varchar(30),
    budget int,
                                              age int,
    gross int,
                                              PRIMARY KEY (id)
    rating int,
                                          );
    year int,
    PRIMARY KEY (id)
                                         CREATE TABLE ActsIn (
                                              mid int,
);
                                              aid int,
                                              FOREIGN KEY (mid) REFERENCES Movies (id),
                                              FOREIGN KEY (aid) REFERENCES Actors (id)
                                          );
```

Write queries to answer the following:

(c) What is the age of the youngest actor who has appeared in a movie that grossed over \$1,000,000,000?

SQL Query Evaluation Order

## FWGHOS

(From, Where, Group By, Having, Order By, Select)